#### **Введение**

Настоящие методические указания предназначены для студентов, выполняющих учебную практику по дисциплинам «Информатика», «Компьютерные технологии и информатика», «Теоретические основы информатики. Имитационное моделирование».

Назначение указаний - определить цель, тематику, содержание, объем, порядок выполнения работы, направить деятельность студентов в нужном направлении и пояснить основные этапы при выполнении работы.

Предлагаемые задания разработаны с использованием типовых методических материалов по выполнению подобных работ и специальной литературы по информатике.

## **1 Цели и задачи учебной практики**

Выполнение учебной практики должно способствовать закреплению, углублению и обобщению знаний, полученных студентами за время изучения дисциплин «Информатика», «Компьютерные технологии и информатика», «Теоретические основы информатики. Имитационное моделирование», а также применению этих знаний на практике при решении конкретной задачи, развитию навыков работы со специальной литературой и документацией на программное обеспечение.

Курсы «Информатика», «Компьютерные технологии и информатика», «Теоретические основы информатики. Имитационное моделирование» являются базовыми курсами и предполагают, что в процессе обучения студенты получают практические навыки работы с основными популярными программами современного программного обеспечения. Знания, полученные при изучении этих дисциплин должны студентами активно использоваться в дальнейшем. Однако, с таким важным разделом курсов, как квалифицированная работа с программами пакета Microsoft Office студенты знакомятся, только выполняя лабораторные работы. Одной из программ этого пакета является пакет Excel. В процессе дальнейшего обучения очень многие дисциплины, при решении, поставленных в них практических задач, потребуют углубленных знаний работы с этим программным обеспечением. Именно это и явилось основной предпосылкой для разработки заданий учебной практики.

#### 2 Тематика и содержание работ

Задание на учебную практику посвящено изучению работы и основных возможностей применения многочисленных функций пакета Microsoft Excel, предоставляемых разработчиком пользователю для решения практических задач в области экономики. При этом предусматривается закрепление навыков работы с таким важным программным обеспечением, как пакет Microsoft Word.

При выполнении учебной практики студент обязан:

дать подробное описание работы функции, которая предлагается для подробного изучения;

подробно описать все аргументы функции;

если функция использует специальные финансовые термины, то необходимо дать их пояснение;

создать набор данных, которые могут быть использованы при решении экономических задач с использованием этой функции;

подробно рассмотреть условия использования данных (ед. измерения, знак числа и т.д.);

рассмотреть возможные ошибки, которые могут возникнуть при неверном использовании этой функции;

рассмотреть основные возможности применения этой функции для решения практических задач в области экономики и бизнеса;

создать книгу в пакете Excel, на листах которой должны быть примеры конкретного использования рассматриваемой в работе функции (не менее трех листов);

оформить пояснительную записку к работе.

Кроме того, по решению кафедры в состав учебной практики могут быть включены дополнительные разделы, связанные научно  $\mathbf{c}$ исследовательской работой.

Процесс выполнения учебной практики слагается  $\overline{u}$ этапов, связанных с более глубоким изучением последовательности Excel. возможностей работы  $\mathbf{c}$ программным пакетом Умение квалифицированно работать с этим программным обеспечением необходимо современному специалисту, так как именно пакет Excel является наиболее востребованным при решении самых разнообразных вычислений: экономических, финансовых, научных, технических, статистических.

Для каждого варианта работы должны быть приведены примеры функции Excel и показаны расчеты с достаточным использования количеством исходных данных.

Рекомендуется при выполнении работы учитывать следующие общие требования:

1. Учебная практика должна показать умение студента самостоятельно изложить проблему, выявить наиболее приоритетные вопросы, представить собственные экспериментальные или опытные данные.

2. Учебная практика отличается от научных докладов и аудиторных выступлений студентов тем, что ее должен выполнять каждый обучающийся в письменном виде, в согласованной с научным руководителем форме и в строго обозначенные сроки. Между тем, проблематика учебной практики может быть использована в устном выступлении на семинарском или практическом занятии.

3. Учебная практика не может быть простой компиляцией и состоять из фрагментов различных статей и книг.

4. Учебная практика является квалификационным учебно-научным трудом студента, посвященным самостоятельной разработке по предложенной ему руководителем теме.

5. Учебная практика должна включать четко сформулированную проблему, обоснование ее актуальности, знакомство с теоретическими и практическими подходами к решению поставленной в ней задачи, а также содержать выводы, имеющие значение для дальнейшего применения разработанного решения.

Темы работ предложены ППС кафедры в соответствии с научноисследовательской проблемой кафедры и научными интересами преподавателей.

**3 Задания к выполнению учебной практики** смотрите в соответствующем файле.

### **4 Объем, структура и содержание работы**

Общий объем учебной практики должен составлять примерно 1п.л. (40 тыс. символов с пробелами) или 24 страницы, набранных на компьютере шрифтом с гарнитурой Times New Roman и размером 14 при полуторным интервалом между строк.

Правильно оформленная работа должна включать в себя:

1. Титульный лист.

*Образец оформления титульного листа приведен в приложении 1.*

2. Оглавление.

*Оглавление должно быть построено компьютером. Студент должен показать свое умение квалифицированно работать с текстовым редактором Word. Уметь создавать и форматировать стиль «Заголовок».*

3. Введение.

*Во введении отражаются следующие основные моменты:*

*общая формулировка темы;*

*теоретическое и практическое значение темы, ее актуальность;*

*степень разработанности проблемы;*

 *конкретные задачи исследования, которые автор поставил перед собой;*

 *объяснение того, как автор намеревается решать поставленные задачи, обоснование логической последовательности раскрываемых вопросов, общего порядка исследования и структуры работы;* 

*использованные в работе источники информации.*

*Введение должно быть кратким (1-3 страницы) и четким. Его не следует перегружать общими фразами. Главное, чтобы читающий понял, какие задачи автор сам для себя наметил.*

4. Описание категории функций, к которой относится предложенная для изучения функция.

*Каждая, из предложенных для подробного изучения функций, относится к большой группе «Финансовые функции». Эта группа содержит разные категории функций, которые решают конкретные экономические задачи. Эти функции могут быть связаны между собой, например, быть взаимообратными. Студенты должны подробно описать категорию, к которой относится функция, рассматриваемая им в курсовой работе.*

5. Подробный анализ экономической проблемы, для решения которой используется данная функция.

*Каждая из предложенных к изучению функций в конечном итоге помогает пользователю решить конкретную экономическую задачу. Подробное описание этих задач и должен содержать этот раздел.*

6. Описание специальных терминов и формул, знание которых необходимо для понимания работы изучаемой функции.

*Этот раздел должен содержать формулы и описание терминов, знание которых необходимо, чтобы использовать в работе рассматриваемую функцию.* 

7. Подробное описание работы изучаемой функции и всех ее аргументов.

*В этом разделе необходимо рассмотреть все возможные аргументы функции, а также обратить особое внимание на возможные ошибки при их неправильном использовании.* 

8. Набор исходных данных, которые будут использованы для демонстрации работы изучаемой функции.

*Студент должен предложить набор данных достаточных для демонстрации работы функции.*

9. Описание примеров возможного использования изучаемой функции (не менее трех различных примеров использования).

*Для лучшего понимания того, что должен содержать этот параграф, рассмотрим описание примера работы функции БС, которая возвращает будущую стоимость инвестиции.* 

#### *Пример 1. Вычисление сложных процентов.*

*В большинстве случаев выплаты по процентам вычисляются на основе одного из типов сложного процента. Под сложным процентом понимается многократное начисление процентов, которые добавляются к общей сумме вклада, причем в следующий раз проценты начисляются как по основной сумме вклада, так и по начисленным ранее процентам. Допустим, имеется определенная сумма банковского вклада под 10% годовых. Требуется определить, на сколько увеличиться первоначальная величина вклада через 2 года, если начисление на вклад происходят ежемесячно, другими словами, необходимо вычислить сложный процент на вклад. Для вычисления сложного процента будем использовать формулу:* **=БС(0,1/12;24;;-1)**

*Эта формула вернет значение 1,22. Это означает, что сумма вклада увеличится в 1,22 раза, а «сложный процент» составит 22%. Таким образом*  *подсчитано увеличение суммы вклада, приходящееся на 1 рубль, и, так как при создании вклада вы этот рубль отдаете, значение аргумента* **пс** *отрицательно. Отметим также, что поскольку начисления производятся ежемесячно, то годовая процентная ставка пересчитана на месячную ставку (аргумент* **ставка** *равен* 0,1/12), *а количество периодов (аргумент*  **клер***) считается как* **12х2=24** *месяца.*

*Пример 2. Накопление определенной суммы при ежемесячных взносах.*

*Допустим, необходимо накопить определенную сумму, ежемесячно откладывая, например, 1000 рублей, причем эти ежемесячные суммы добавляются к вкладу в банке под определенный процент. Такой тип вклада называется аннуитетом. Пусть банк предлагает годовую процентную ставку в размере 7%. Необходимо вычислить сумму, которая может накопиться за 3 года, и определить, насколько выгодно держать деньги в банке (а не в «чулке»). Накопленная сумма вычисляется по следующей формуле: =* **БС(0,07/12;36;-1000).** *Эта формула вернет значение 39930,10 руб., «в чулке» накопленная сумма составила бы только 36 тыс.руб.*

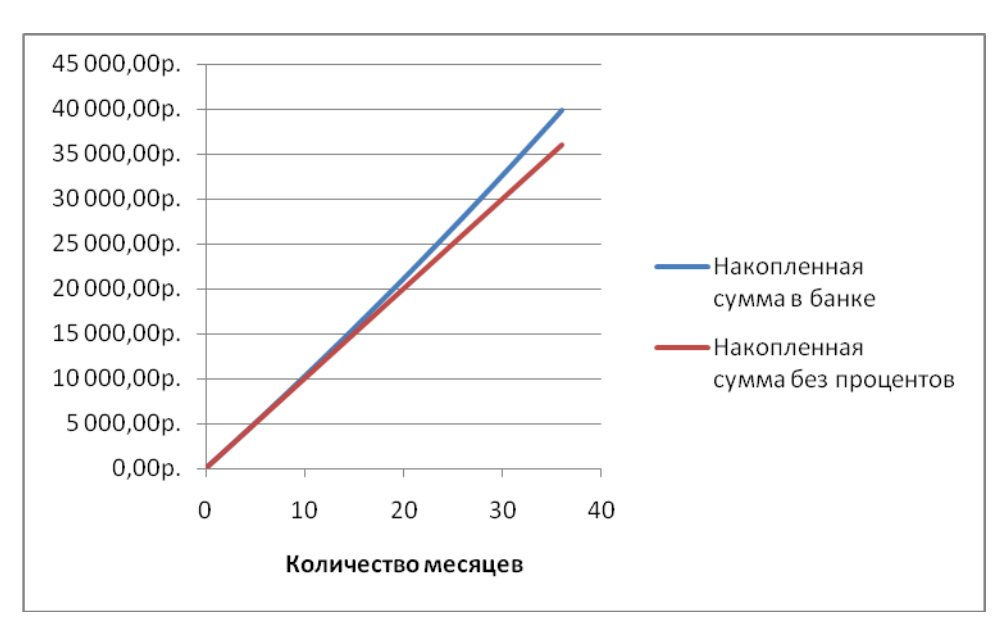

Рисунок 1 – графическая иллюстрация к примеру 2

Пример 3. Расчет суммы остатка от вклада при условии, что ежеквартально снимают определенную сумму и проценты.

Предположим, что в банке лежит 100000 рублей под 10% годовых. Из этой суммы ежеквартально снимают 10000 рублей и проценты, которые начисляются на эту сумму. Допустим, что банк начисляет проценты также ежеквартально. Необходимо подсчитать какая сумма останется на счету через 3 года. Для решения этой задачи применяется формула  $=$ **SC(0,1/4;12;10000;-100000).** Эта формула вернет значение -3466,65 руб., т.е. первоначальной суммы не хватит, чтобы производить такие выплаты 3 года. Обратите внимание на то, что поскольку начисления производятся ежеквартально.  $mo$ годовая процентная ставка пересчитана  $Ha$ квартальную ставку (аргумент **ставка** равен 0,1/4), а количество периодов (аргумент **клер**) считается как  $4x3=12$  кварталов.

Внимание!!! В этом параграфе желательно по возможности проиллюстрировать примеры графически. Так на рисунке 1 показана динамика накопления суммы с процентами и без них. Это иллюстрация работы функции в примере 2.

10. Заключение.

В заключении следует четко сформулировать основные выводы, к которым пришел автор. Выводы должны быть краткими и органически вытекать из содержания работы. Разрешается повторить основные глав, соответствующих выводы  $HO$ npu этом предпочтительнее стремиться сделать некоторые обобщения по результатам проведенного исследования в целом.

11. Список использованной литературы.

Правила оформления показаны в пункте 7 «Основные требования к оформлению текста работы» п.п. 7.2 «Оформление списка использованной литературы».

12. Файл, созданный в Excel, содержащий книгу, на листах которой показаны примеры работы изучаемой функции (не менее трех листов).

*Файл в Excel прилагается на CD-диске. На CD-диск желательно также записать файл Word с текстом курсовой работы.*

## **5. Защита работы**

После завершения окончательного варианта работы студент загружает работу в СДО для проверки преподавателем.

Основные критерии оценки учебной практики вытекают из предъявляемых к ней требований. Такими критериями является следующее.

1) Глубина анализа, умение разобраться в затронутых проблемах.

2) Самостоятельность, творческий подход к рассматриваемой проблеме.

3) Использование новейшего фактологического и статистического материала.

4) Полнота решения всех тех задач, которые автор сам поставил себе в работе.

5) Грамотность и логичность в изложении материала

6) Качество оформления.

## **6 Оценка учебной практики.**

Каждая учебная практика с учетом ее содержания оценивается по сто балльной системе. Учебная практика должна быть написана в сроки, устанавливаемые кафедрой. Работу, которую преподаватель признал неудовлетворительной, возвращается для переработки с учетом высказанных в отзыве замечаний. Несвоевременное предоставление учебной практики на кафедру приравнивается к неявке на экзамен, поэтому студентам, не сдавшим без уважительной причины в срок отчет по практике, ставится неудовлетворительная оценка. Студент, не сдавший работу в срок, считается имеющим академическую задолженность.

#### **7 Основные требования к оформлению текста работы**

Работа выполняется на компьютере. Предпочтительным является использование стандартов, заложенных в редакторе типа Word. Распечатка делается на белом стандартном листе бумаги формата А4 210х297 мм. Ниже приведены основные требования к оформлению стандартного печатного текста.

Требования к оформлению текста, подготовленного с использованием компьютерного набора:

1. Установка полей: верхнее - 2 см. нижнее - 2.5 см. левое - 2 см. правое - 2 см.

2. Интервал между строк - полуторный.

3. Шрифт- 14, Times New Roman

4. Страницы нумеруют в правом верхнем углу. Первая страница (титульный лист) и вторая (оглавление) не нумеруются, но считаются.

5. Каждый абзац печатается с красной строки. Интервалов между абзацами основного текста быть не должно.

6. В случае использования таблиц и иллюстраций следует учитывать, что:

• единственная иллюстрация и таблица не нумеруются;

• нумерация иллюстраций и таблиц допускается как сквозная (Таблица 1, Таблица 2 и т.д.), так и по главам (Рис 4.1. Рис 5.2 и т. п.);

• в графах таблицы нельзя оставлять свободные места. Следует заполнять их либо знаком "-" либо писать "нет", "нет данных"

7. Для редактирования математических формул рекомендуется использовать соответствующие приложения компьютерных программ. Каждая формула нумеруется арабскими цифрами. Принципы нумерации аналогичны нумерации таблиц. Номер указывается рядом с формулой в круглых скобках. В тексте должно быть четко указано, что обозначает каждый используемый символ.

# *Правила оформления ссылок и примечаний*

Ссылки и сноски содержат различные дополнения, пояснения к тексту, а также указания на источник, из которого заимствована цитата или фактологический материал. Для связи ссылки с текстом служат знаки сносок. Их ставят в тексте у того места, где нужно сослаться на какой-либо источник или дать пояснение, а также перед самой ссылкой. Знаками сносок служат арабские цифры.

Ссылки нумеруются по порядку в пределах каждой страницы. Допускается сквозная нумерация всех ссылок главы. Тогда в конце главы пишется заголовок "Примечания" и следует текст всех ссылок. При использовании компьютерного набора используется меню "Вставка", затем - "Сноска"".

## *Оформление списка использованной литературы*

1. Нумерация всей использованной литературы сплошная - от первого до последнего источника.

2. Оформление списка использованной литературы рекомендуется выполнять по принципу алфавитного именного указателя (в общем, алфавите авторов и заглавий) в следующей последовательности:

• литература на русском языке,

- литература на языках народов, пользующихся кириллицей.
- литература на языках народов, пользующихся латиницей

3. Описание источников, включенных в список, выполняется в соответствии с существующими библиографическими правилами.

• Фамилия автора или фамилии авторов с прописной буквы.

- Основное заглавие. Подзаголовочные данные.
- Сведения об издании. Напр.: 2-е изд., доп.

• Место издания: Издательство или издающая организация. Дата издания. - В отечественных изданиях приняты сокращения: Москва - М., Санкт-Петербург - СПб., Ленинград - Л. В иностранных изданиях сокращаются: London - L., Paris - Р., New York -N.Y. Остальные города приводятся полностью. Объем (в страницах текста издания).

Каждая область описания отделяется от последующей специальным разделительным знаком "точка, тире" (. - ). После названия города перед названием издательства ставится знак (:). Указание объема книги является обязательным. Следует помнить о том, что в списке указываются конкретные названия произведении, статьи, названия законов. Выступления на конференциях и т.п. Если использованный материал был опубликован таким образом, что он является частью какого-либо издания (например, используется статья, опубликованная в журнале), то имеет место аналитическое описание, т.е. после специального знака "две косые черты"  $\langle \ell \rangle$ приводится библиографическое описание данного издания с указанием места материала в издании. При описании статьи из периодического издания (журнала, газеты) место издания не указывается, а при описании статьи из сборника место издания указывается, а издательство опускается Описание, литературы на иностранных языках выполняется, по тем же правилам.